ФИО: Максимов Алексей Борисович И НИСТЕРСТВО НАУКИ И ВЫСШЕГО ОБРАЗОВАНИЯ РОССИЙСКОЙ ФЕДЕРАЦИИ <sup>уникальный программн**иредтеральное государствен**ное автономное образовательное учреждение</sup> высшего образования «МОСКОВСКИЙ ПОЛИТЕХНИЧЕСКИЙ УНИВЕРСИТЕТ» Документ подписан простой электронной подписью Информация о владельце: Должность: директор департамента по образовательной политике Дата подписания: 22.05.2024 15:42:52 8db180d1a3f02ac9e60521a5672742735c18b1d6

Факультет информационных технологий

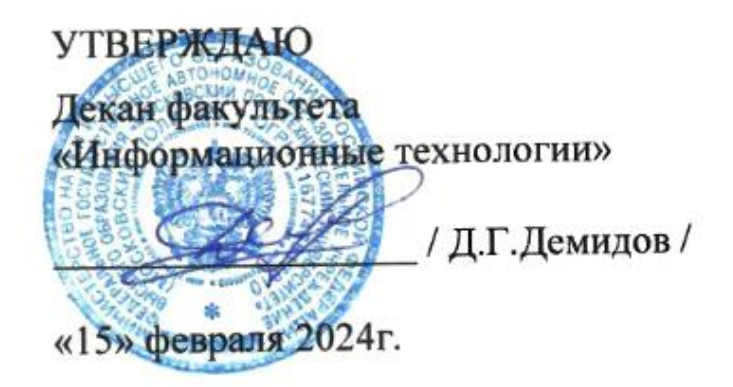

# **РАБОЧАЯ ПРОГРАММА ДИСЦИПЛИНЫ**

# **«Корпоративные автоматизированные системы обработки данных»**

Направление подготовки

### **09.03.02 Информационные системы и технологии**

Профиль

**Автоматизированные системы обработки информации и управления**

Квалификация **Бакалавр**

Форма обучения **Очная, заочная**

**Москва 2024 г.**

## **Разработчик(и):**

Преподаватель кафедры «Информатика и информационные технологии» <u>(допутание</u> /К.М. Кононенко/

### **Согласовано:**

Заведующий кафедрой «Информатика и информационные технологии», к.т.н., доцент / Е.В. Булатников/

# **Содержание**

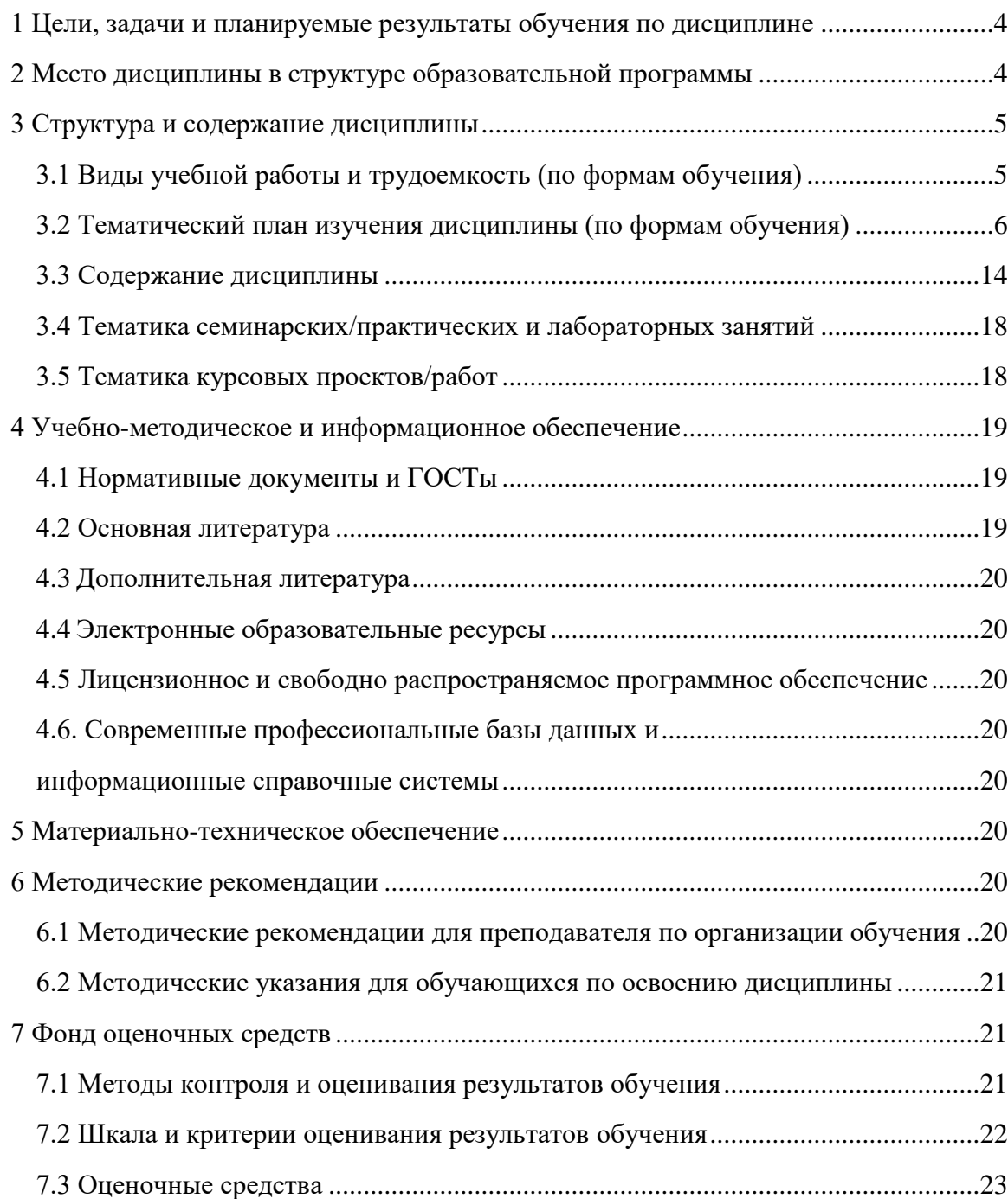

# **1 Цели, задачи и планируемые результаты обучения по**

**дисциплине**

<span id="page-3-0"></span>Цель курса: формирование у студентов знаний и практических навыков в области проектирования, разработки и внедрения автоматизированных систем управления для повышения эффективности работы предприятий и организаций.

Задачи курса:

- Изучение основ корпоративных автоматизированных систем обработки данных, их структуры, принципов работы и основных компонентов.
- Освоение методик и технологий анализа бизнес-процессов для определения требований к автоматизированным системам.
- Изучение методов и инструментов разработки и проектирования автоматизированных систем, включая выбор программных средств и баз данных.
- Получение навыков работы с технологиями интеграции корпоративных информационных систем, включая интеграцию с внешними системами и ресурсами.
- Освоение методов и средств обеспечения информационной безопасности корпоративных автоматизированных систем.

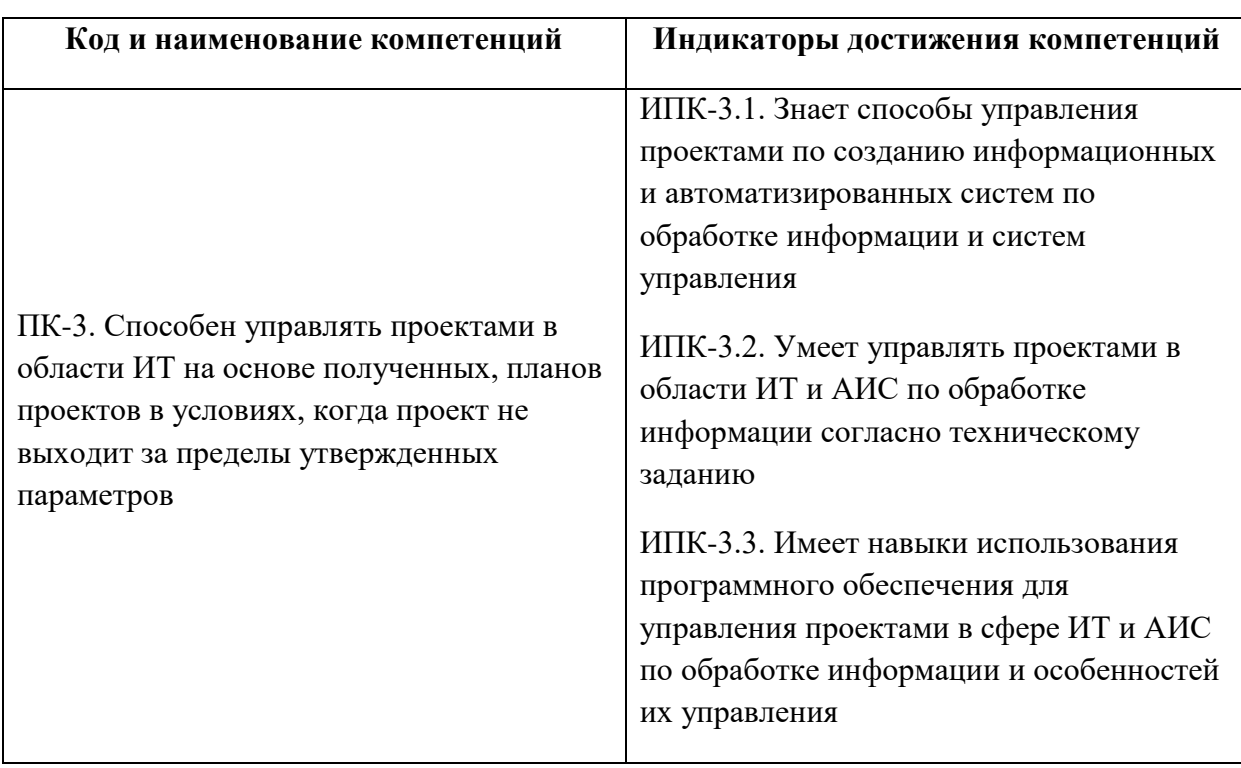

Обучение по дисциплине «Корпоративные автоматизированные системы обработки данных» направлено на формирование у обучающихся следующих компетенций:

#### **2 Место дисциплины в структуре образовательной программы**

<span id="page-3-1"></span>Дисциплина относится к части, формируемой участниками образовательных отношений, базового блока Б1.

Дисциплина взаимосвязана логически и содержательно-методически со следующими дисциплинами и практиками ОПОП:

- Объектно-ориентированное программирование;
- Теория информационных процессов и систем;
- Системный анализ;
- Введение в программирование;
- Анализ данных;
- Надежность, эргономика и качество систем управления;
- Тестирование программного обеспечения;
- Проектирование интеграционных решений;
- Основы непрерывной интеграции автоматизированных информационных систем;
- Производственная практика (проектно-технологическая);
- Производственная практика (преддипломная);
- Выполнение и защита выпускной квалификационной работы.

### **3 Структура и содержание дисциплины**

<span id="page-4-0"></span>Общая трудоемкость дисциплины составляет 4 зачетные единицы, т.е. 144 ак.ч.

Для очной формы: 54 часа – аудиторные занятия и 90 часов – самостоятельная работа студентов. Разделы дисциплины изучаются на 4 курсе в 7 семестре.

Для заочной формы: 16 часов – аудиторные занятия и 128 часов – самостоятельная работа студентов. Разделы дисциплины изучаются на 5 курсе в 9 семестре.

Форма аттестации – дифференцированный зачет.

#### **3.1 Виды учебной работы и трудоемкость (по формам обучения)**

![](_page_4_Picture_241.jpeg)

<span id="page-4-1"></span>3.1.1 Очная форма обучения

3.1.2 Заочная форма обучения

![](_page_5_Picture_11.jpeg)

# 3.2 Тематический план изучения дисциплины (по формам обучения)

<span id="page-5-0"></span>3.2.1 Очная форма обучения

![](_page_5_Picture_12.jpeg)

![](_page_6_Picture_4.jpeg)

![](_page_7_Picture_4.jpeg)

![](_page_8_Picture_4.jpeg)

![](_page_9_Picture_342.jpeg)

# 3.2.2 Заочная форма обучения

![](_page_9_Picture_343.jpeg)

![](_page_10_Picture_4.jpeg)

![](_page_11_Picture_295.jpeg)

![](_page_12_Picture_4.jpeg)

#### **3.3 Содержание дисциплины**

#### <span id="page-13-0"></span>**Тема 1. Введение в 1С**

- Структура и особенности функционирования программных продуктов 1С
- Понятие конфигурация

#### **Тема 2. Внутреннего устройства системы 1С**

- Константы
- Справочники
- Документы

#### **Тема 3. Операции в 1С**

- Основные хозяйственные операции
- Регистры
- Операции с банком и кассой
- Операции покупки и продажи
- Формирование документов на основании существующих

#### **Тема 4. Учет основных средств в 1С**

- Учет основных средств и нематериальных активов
- Амортизация

#### **Тема 5. Кадровый учет в 1С**

- Кадровый учет
- Учет в различных конфигурациях
- Обмен данными
- Начисление и выплата зарплаты

#### **Тема 6. Администрирование 1С предприятия**

- Администрирование 1С
- Работа в многопользовательском режиме
- Группы пользователей
- Выгрузка данных
- Обновление

#### **Тема 7. Создание пользовательского интерфейса в 1С**

Настройка интерфейса прикладного решения

#### **Тема 8. Базис основ программирования**

- Переменные
- Базовые типы данных
- Выражения и операции
- Методы (функции и процедуры)
- Синтаксические конструкции
- Обработчики событий

#### **Тема 9. Клиент-серверная модель**

- Тонкий клиент
- Толстый клиент
- Общие модули:
- Назначение
- Стандартизация

#### **Тема 10. Программировании в 1С**

- Массивы
- Структуры
- Списки значений
- Таблицы значений

#### **Тема 11. Отладка в 1С**

- Режим отладки:
- Точка останова
- Остановка по ошибке
- Подробный текст ошибки

#### **Тема 12. Создание отчетов в 1С**

- Вариант отчёта таблица
- Вариант отчёта диаграмма
- Условное оформление

#### **Тема 13. Основы СЭД Директум**

- Начало и завершение работы
- Интерфейс системы

#### **Тема 14. Внутреннее устройство документооборота в СЭД Директум**

- Документы
- Задачи и задания
- Справочники
- Отчеты
- Мастера действий

#### **Тема 15. Администрирование СЭД Директум**

- Архитектура системы Directum
- Установка системы
- Настройка пользователей
- Доступ к объектам системы
- Настройка модулей

#### **Тема 16. Язык ISBL**

- Спецификация языка ISBL
- Редактор вычислений
- Функции ISBL
- Константы информационной системы
- Отладчик ISBL

#### **Тема 17. Программная реализация базовых элементов СЭД Директум**

- Типы реквизитов
- Справочники
- Типы карточек документов
- Диалоги

#### **Тема 18. Создание мастеров действий**

- Настройка стандартных мастеров действий Разработка мастера действий
- Этапы мастера действий
- Параметры мастера действий
- События мастера действий

#### **Тема 19. Создание типовых маршрутов СЭД Директум**

- Подготовка к настройке типового маршрута
- Настройка типовых маршрутов
- Способы заполнения свойств блоков типовых маршрутов
- Проверка работоспособности типового маршрута
- Алгоритмы обработки типовых маршрутов
- Справочник «Типовые маршруты»
- $\bullet$  Ропи
- Правила вычисления ролей

#### **Тема 20. Блоки типовых маршрутов СЭД Директум**

- Создание блоков типовых маршрутов
- Проверка блоков типовых маршрутов
- Компонента «Блоки типовых маршрутов»
- Базовые блоки типовых маршрутов
- Прикладные блоки типовых маршрутов

#### **Тема 21. Разработка прикладных действий для задач, заданий и уведомлений**

- Действия на ленте задач
- Действия на ленте заданий и уведомлений
- Действия на панели предпросмотра
- Свойства действий задач, заданий и уведомлений

#### **Тема 22. Разработка отчетов в СЭД Директум**

- Аналитические отчеты
- Интегрированные отчеты
- Компонента «Отчеты»
- Настройка отчетов во встроенном редакторе
- Формирование отчетов

#### **Тема 23. Сценарии с СЭД Директум**

- Компонента «Сценарии»
- Разработка сценариев

#### **Тема 24. Прикладные функции СЭД Директум**

Создание прикладных функций

#### **Тема 25. Серверные события СЭД Директум**

- Где использовать серверные события
- Компонента «Серверные события»
- Запуск серверного события

#### **Тема 26. Объектная модель IS-Builder**

- Объекты IS-Builder
- Реквизиты объектов системы Directum
- Предопределенные переменные ISBL
- Типы данных
- Системные константы ISBL
- Функции для работы с объектами

#### **Тема 27. Физическая структура данных СЭД Директум**

- Группы таблиц Directum
- Схемы групп таблиц Directum
- Описание таблиц Directum

#### **3.4 Тематика семинарских/практических и лабораторных занятий**

<span id="page-17-0"></span>3.4.1 Лабораторные занятия

- 1. Лабораторная №1 «Установка 1С».
- 2. Лабораторная №2 «Изучение внутреннего устройства 1С».
- 3. Лабораторная №3 «Проведение операций в 1С».
- 4. Лабораторная №4 «Изучение учета основных средств в 1С».
- 5. Лабораторная №5 «Изучение кадрового учета в 1С».
- 6. Лабораторная №6 «Изучение администрирования 1С».
- 7. Лабораторная №7 «Создание пользовательской формы в 1С».
- 8. Лабораторная №8 «Создание процедуры в 1С».
- 9. Лабораторная №9 «Создание серверного модуля в 1С».
- 10. Лабораторная №10 «Написания модуля обработки данных в 1С».
- 11. Лабораторная №11 «Отладка модуля в 1С».
- 12. Лабораторная №12 «Создание отчета в 1C».
- 13. Лабораторная №13 «Установка и конфигурирование сервера Директум».
- 14. Лабораторная №14 «Изучение основных сущностей документооборота в СЭД Директум».
- 15. Лабораторная №15 «Создание и настройка пользователей в СЭД Директум».
- 16. Лабораторная №16 «Создание модуля в СЭД Директум».
- 17. Лабораторная №17 «Создание справочника с СЭД Директум».
- 18. Лабораторная №18 «Создание мастера действий в СЭД Директум».
- 19. Лабораторная №19 «Создание типового маршрута в СЭД Директум».
- 20. Лабораторная №20 «Создание блока типового маршрута в СЭД Директум».
- 21. Лабораторная №21 «Создание действия для маршрута в СЭД Директум».
- 22. Лабораторная №22 «Создание отчета в СЭД Директум».
- 23. Лабораторная №23 «Создание сценария в СЭД Директум».
- 24. Лабораторная №24 «Создание прикладной функции в СЭД Директум».
- 25. Лабораторная №25 «Создание события с СЭД Директум».
- 26. Лабораторная №26 «Чтение реквизитов в СЭД Директом».
- 27. Лабораторная №27 «Получения данные СЭД из сторонних приложений».

#### **3.5 Тематика курсовых проектов/работ**

<span id="page-17-1"></span>Освоение дисциплины включает выполнение студентами курсового проекта.

Темы курсовых проектов:

1. Разработка автоматизированной системы управления предприятием.

2. Создание системы автоматизации бизнес-процессов в компании.

3. Проектирование информационной системы для управления ресурсами предприятия.

4. Разработка системы поддержки принятия решений на основе анализа данных.

5. Автоматизация учета и контроля финансовых операций в компании.

6. Создание информационной системы управления персоналом.

7. Проектирование системы планирования и контроля выполнения проектов.

8. Разработка системы автоматизации документооборота в компании.

9. Создание информационной системы поддержки маркетинговых кампаний.

10. Автоматизация управления взаимоотношениями с клиентами (CRM).

11. Создание комплексной системы автоматизации управления производством.

12. Проектирование системы мониторинга и анализа эффективности работы сотрудников.

13. Разработка информационной системы управления логистическими процессами на предприятии.

14. Создание автоматизированной системы контроля качества продукции.

По усмотрению преподавателя список тем может быть расширен или переформулирован. Также студенты могут выполнять курсовой проект по собственной тематике, предварительно согласовав тему с преподавателем.

## **4 Учебно-методическое и информационное обеспечение 4.1 Нормативные документы и ГОСТы**

<span id="page-18-1"></span><span id="page-18-0"></span>1. Федеральный закон от 29 декабря 2012 года No 273-ФЗ «Об образовании в Российской Федерации» (с изменениями и дополнениями);

2. Федеральный государственный образовательный стандарт высшего образования бакалавриат по направлению подготовки 09.03.02 Информационные системы и технологии, утвержденный Приказом Министерства образования и науки РФ от 19 сентября 2017 г. N 929 "Об утверждении федерального... Редакция с изменениями N 1456 от 26.11.2020;

3. Приказ Министерства образования и науки РФ от 05 апреля 2017 г. No 301 «Об утверждении Порядка организации и осуществления образовательной деятельности по образовательным программам высшего образования – программам бакалавриата, программам специалитета, программам магистратуры.

#### **4.2 Основная литература**

<span id="page-18-2"></span>1. Гантц, И. С. Корпоративные информационные системы : учебное пособие / И. С. Гантц. — Москва : РТУ МИРЭА, 2021. — 68 с. — Текст : электронный // Лань : электронно-библиотечная система. — URL:<https://e.lanbook.com/book/176532> — Режим доступа: для авториз. пользователей.

2. Гантц, И. С. 1С: Предприятие. Программирование для начинающих: Практикум : учебное пособие / И. С. Гантц. — Москва : РТУ МИРЭА, 2023. — 71 с. — ISBN 978-5-7339-1725-2. — Текст : электронный // Лань : электронно-библиотечная система. — URL: https://e.lanbook.com/book/331547. — Режим доступа: для авториз. пользователей.

3. Вичугова, А. А. Инструментальные средства информационных систем : учебное пособие / А. А. Вичугова, Р. Г. Мелконян. — Томск : ТПУ, 2015. — 136 с. — ISBN 978-5-4387-0574-1. — Текст : электронный // Лань : электронно-библиотечная система. — URL: https://e.lanbook.com/book/82829— Режим доступа: для авториз. пользователей.

#### **4.3Дополнительная литература**

<span id="page-19-1"></span><span id="page-19-0"></span>1. Скотт Лоу, Джейсон Эделман, Мэтт Осуолт «Автоматизация программируемых сетей», Издатель Litres, 2022, ISBN 5041876878, 9785041876876.

#### **4.4Электронные образовательные ресурсы**

<span id="page-19-2"></span>ЭОР разрабатывается.

#### **4.5 Лицензионное и свободно распространяемое программное обеспечение**

- 1. Текстовый редактор;
- 2. Visual Studio code (свободная лицензия);
- 3. 1C (Комьюнити-лицензия);
- 4. DirectumRX (лицензия для ВУЗов);
- <span id="page-19-3"></span>5. Веб-браузер.

# **4.6. Современные профессиональные базы данных и информационные справочные системы**

- <span id="page-19-4"></span>1. ОП "Юрайт" https://urait.ru/
- 2. IPR Smart https://www.iprbookshop.ru/
- 3. ЭБС "Лань" https://e.lanbook.com/

#### **5 Материально-техническое обеспечение**

<span id="page-19-5"></span>Лабораторные работы и самостоятельная работа студентов должны проводиться в специализированной аудитории, оснащенной современной оргтехникой и персональными компьютерами с программным обеспечением в соответствии с тематикой изучаемого материала. Число рабочих мест в аудитории должно быть достаточным для обеспечения индивидуальной работы студентов. Рабочее место преподавателя должно быть оснащены современным компьютером с подключенным к нему проектором на настенный экран, или иным аналогичным по функциональному назначению оборудованием. Компьютер преподавателя должен быть оснащен всем необходимым для проведения онлайн-лекций. Компьютеры в аудитории должны быть подключены к сети Интернет.

#### **6 Методические рекомендации**

# **6.1 Методические рекомендации для преподавателя по организации**

#### **обучения**

<span id="page-19-7"></span><span id="page-19-6"></span>1. При подготовке к занятиям следует предварительно проработать материал занятия, предусмотрев его подачу точно в отведенное для этого время занятия. Следует

подготовить необходимые материалы – теоретические сведения, задачи и др. При проведении занятия следует контролировать подачу материала и решение заданий с учетом учебного времени, отведенного для занятия.

2. При проверке работ и отчетов следует учитывать не только правильность выполнения заданий, но и оптимальность выбранных методов решения, правильность выполнения всех его шагов.

#### **6.2 Методические указания для обучающихся по освоению дисциплины**

<span id="page-20-0"></span>В процессе самостоятельной работы студенты закрепляют и углубляют знания, полученные во время аудиторных занятий, дорабатывают конспекты и записи, готовятся к промежуточной аттестации, а также самостоятельно изучают отдельные темы учебной программы.

На занятиях студентов, в том числе предполагающих практическую деятельность, осуществляется закрепление полученных, в том числе и в процессе самостоятельной работы, знаний. Особое внимание обращается на развитие умений и навыков установления связи положений теории с профессиональной деятельностью будущего специалиста.

Самостоятельная работа осуществляется индивидуально. Контроль самостоятельной работы организуется в двух формах:

- самоконтроль и самооценка студента;
- контроль со стороны преподавателей.

Текущий контроль осуществляется на аудиторных занятиях, промежуточный контроль осуществляется на зачете в письменной (устной) форме.

Критериями оценки результатов самостоятельной работы студента являются:

- уровень освоения студентом учебного материала;
- умения студента использовать теоретические знания при выполнении практических задач;
- сформированность компетенций;
- срок выполнения задания;
- оформление материала в соответствии с требованиями.

#### **7 Фонд оценочных средств**

#### **7.1 Методы контроля и оценивания результатов обучения**

<span id="page-20-2"></span><span id="page-20-1"></span>В процессе обучения используются следующие оценочные формы самостоятельной работы студентов, оценочные средства текущего контроля успеваемости и промежуточных аттестаций:

- Выполнение лабораторных работ
- Промежуточное тестирование (посредством изучения теоретических материалов в системе LMS)
- Итоговое тестирование

#### **7.2 Шкала и критерии оценивания результатов обучения**

<span id="page-21-0"></span>Итоговая оценка по дисциплине рассчитывается как среднее взвешенное всех оценок в соответствующем курсе LMS Московского политеха с применением весовых коэффициентов, представленных ниже:

- Лабораторные работы  $\rightarrow$  0.7
- Тестирование  $\rightarrow 0.3 (0.7 * M$ тоговое тестирование, 0.3  $*$  среднее по промежуточным)

Оценка за каждую лабораторную работу выставляется исходя из фактического выполнения всех поставленных задач с учётом сроков исполнения.

Для получения положительной оценки студенту необходимо набрать минимально 55 баллов по дисциплине и завершить итоговый тест с результатом не менее 55%.

![](_page_21_Picture_181.jpeg)

Итоговая оценка за курс выставляется согласно следующей шкале:

![](_page_22_Picture_187.jpeg)

#### **7.3 Оценочные средства**

<span id="page-22-0"></span>7.3.1 Примеры вопросов к дифференцированному зачету

1. Что такое корпоративные автоматизированные системы обработки данных?

2. Какие функции выполняют корпоративные автоматизированные системы?

3. Какие основные этапы включает в себя разработка корпоративной автоматизированной системы?

4. Что такое система управления предприятием?

5. Как осуществляется автоматизация бизнес-процессов компании?

6. В чем заключается роль информационной системы в управлении ресурсами предприятия?

7. Какие задачи решает система поддержки принятия решений?

8. Как автоматизируется учет и контроль финансовых операций в рамках корпоративной системы?

9. Для чего необходима информационная система управления персоналом?

10. Каковы основные функции системы планирования и контроля проектов?

11. Зачем нужна система автоматизации документооборота?

12. Какую роль играет информационная система в поддержке маркетинговых кампаний?

13. В чем состоит важность системы автоматизации CRM?

14. Как используются системы анализа и прогнозирования рынка в принятии бизнесрешений?

15. Какие вопросы охватывает система управления производством?

16. С какой целью проводится мониторинг и анализ эффективности работы сотрудников?

17. Какова роль информационной системы в управлении логистическими процессами?